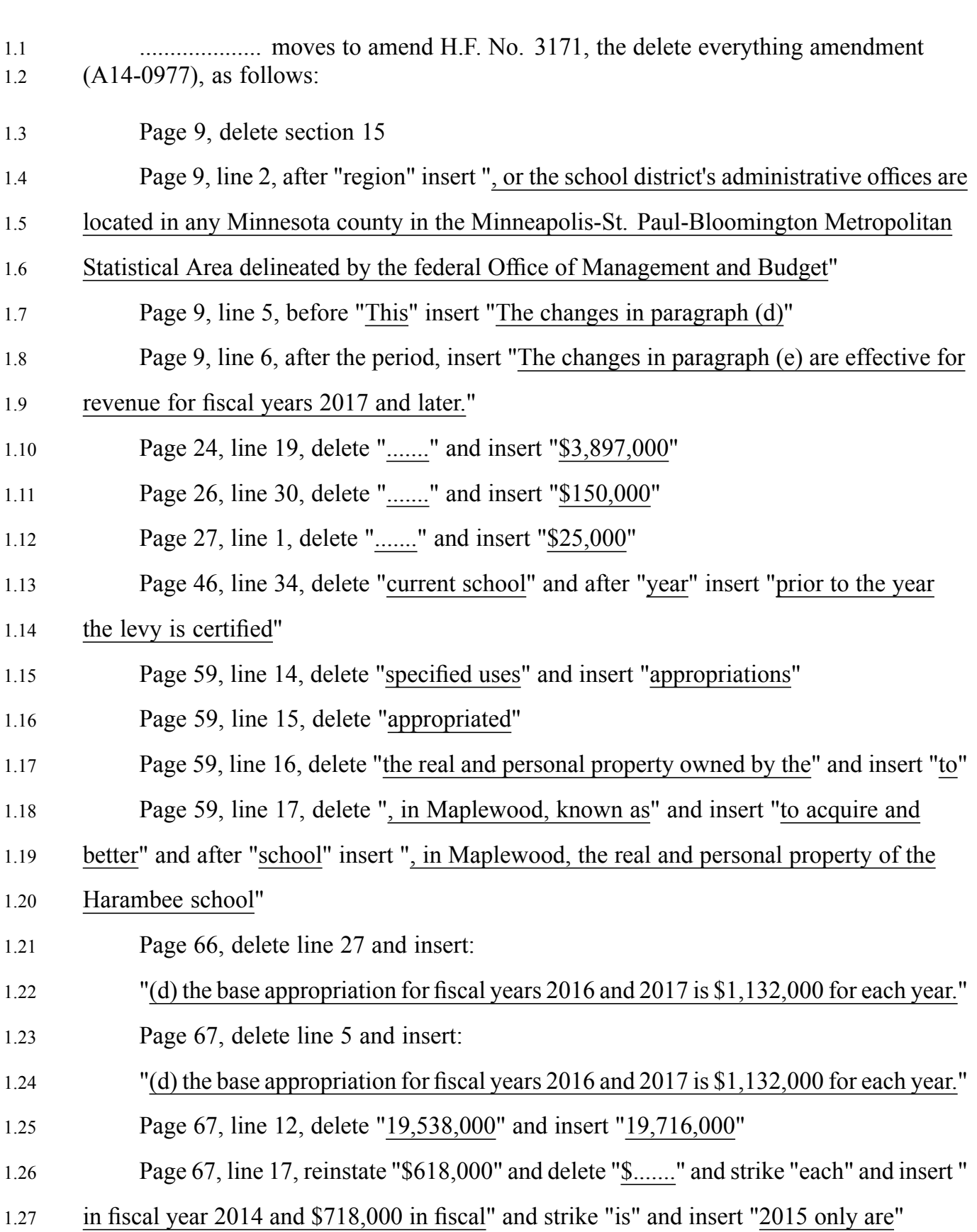

- 2.1 Page 67, line 19, strike "each" and insert "in fiscal year 2014 and \$225,000 in fiscal"
- 2.2 and strike "is" and insert "are"
- 2.3 Renumber the sections in sequence and correct the internal references
- 2.4 Amend the title accordingly